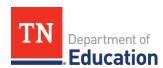

## ePlan User Access Form for State Employees

Tennessee's Electronic Planning and Grants Management System

**Instructions:** Fill out user information and role(s) information, obtain required signatures, & email to: <a href="mailto:ePlan.Help@tn.gov">ePlan.Help@tn.gov</a>. Use page 2 to request the same roles for multiple team members. **Users must copy the signing supervisor on the email when submitting this form.** 

| NAME:OFFICE/DIVISION:        |                   |                                |                                        |                                                    |  |
|------------------------------|-------------------|--------------------------------|----------------------------------------|----------------------------------------------------|--|
| EMAIL (ePlan USER ID):       |                   |                                | P                                      | HONE: DATE:                                        |  |
| ✓                            | Statewid          | e VIEW ONLY                    | access ( <b>Each user will be auto</b> | omatically assigned the Statewide View Only role.) |  |
|                              | Approve           | LEA PLANS -                    | (CORE Offices)                         |                                                    |  |
| APPLI<br>INITIAL<br>REVIEWER | FINAL<br>APPROVER | REIMBURSEMENT PROJECT APPROVER |                                        | ePlan User Access Roles                            |  |
| REVIEWER                     | ALTROVER          | ALTROVER                       | Funding Application Roles (Li          | ist below)                                         |  |
|                              |                   |                                |                                        |                                                    |  |
|                              |                   |                                |                                        |                                                    |  |
|                              |                   |                                |                                        |                                                    |  |
|                              |                   |                                |                                        |                                                    |  |
|                              |                   |                                |                                        |                                                    |  |
|                              |                   |                                | Data and Information Roles (           | (List below)                                       |  |
|                              |                   | N/A                            |                                        |                                                    |  |
|                              |                   | N/A                            |                                        |                                                    |  |
|                              |                   | N/A                            |                                        |                                                    |  |
|                              |                   | N/A                            |                                        |                                                    |  |
|                              |                   | N/A                            |                                        |                                                    |  |
|                              |                   |                                | Monitoring Roles (List below)          | )                                                  |  |
|                              |                   | N/A                            |                                        |                                                    |  |
|                              |                   | N/A                            |                                        |                                                    |  |
|                              |                   |                                | Other Roles (List below)               |                                                    |  |
|                              |                   |                                |                                        |                                                    |  |
|                              |                   |                                |                                        |                                                    |  |
|                              |                   |                                |                                        |                                                    |  |
|                              |                   |                                |                                        |                                                    |  |
|                              |                   |                                |                                        |                                                    |  |
| Copy Ro                      | les from an       | Existing User?                 | Name/Email of Previous User            |                                                    |  |
| All                          | Listed Abov       | ve Only                        |                                        |                                                    |  |
| NEW USER SIGNATURE           |                   |                                |                                        | SUPERVISOR'S SIGNATURE                             |  |
| NEW USER TITLE               |                   |                                |                                        | SUPERVISOR'S TITLE                                 |  |

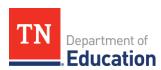

## **ePlan User Access Form for State Employees**Tennessee's Electronic Planning and Grants Management System

Include this page if multiple users in the same team (under the same Supervisor) need the same roles:

| Name:                  |
|------------------------|
| EMAIL (ePlan USER ID): |
| PHONE:                 |
|                        |
|                        |
|                        |
| Name:                  |
| EMAIL (ePlan USER ID): |
| PHONE:                 |
|                        |
|                        |
| Name:                  |
|                        |
| EMAIL (ePlan USER ID): |
| <u>P</u> HONE:         |
|                        |
|                        |
| Name:                  |
| EMAIL (ePlan USER ID): |
| PHONE:                 |
|                        |
|                        |
|                        |
| Name:                  |
| EMAIL (ePlan USER ID): |
| PHONE:                 |
|                        |
|                        |
| Name:                  |
| EMAIL (ePlan USER ID): |
| PHONE:                 |
|                        |